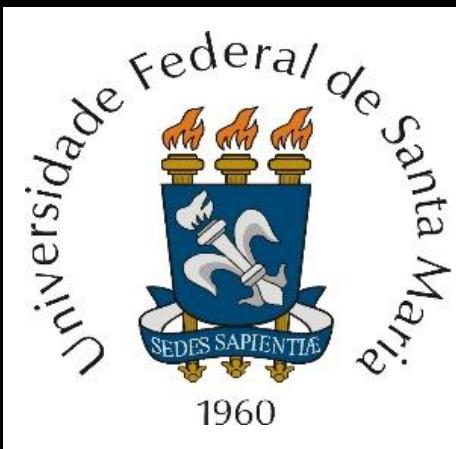

*Homework* 7 referente às aulas do Capítulo I de "Técnicas de Radar – ELC1149", aulas disponibilizadas em

<http://www.fccdecastro.com.br/download.html>.

*Homework* **referente à matéria de ELC1149 até a aula de 10/10/2022 em modalidade REMOTA.**

**Prof. Fernando DeCastro**

**Departamento de Eletrônica e Computação Centro de Tecnologia ELC1149 – Técnicas de Radar**

## **Homework 7**

Para efeito de avaliar em laboratório o desempenho de um radar OTH (*Over The Horizon*) quanto à resolução de *range,* a saída de RF de um gerador de sinais de radar é conectada na entrada de RF do RX do radar OTH. O radar opera na banda de HF e utiliza compressão de pulso por sequência PN. O gerador de sinais modula cada *burst* de RF transmitido com uma sequência de  $N = 31$  símbolos BPSK (31 *chips*) resultante do *pseudo-noise* gerado por um *shift-register* de 5 bits com realimentação nos *taps* correspondentes ao 5° e 3° bits do registrador, cada *chip* tendo uma duração ∆Chip = 0.1 [ms]. O *delay* [s] entre o sinal do gerador de RF e a referência de tempo do *matched-fillter* no RX para a sequência *pseudo-noise* é zero, de modo que o sinal do gerador simula um alvo a um  $range = 0.5$   $c \tau = 0.0$  [m], representando um alvo na origem do *display* (*scope*) do radar. Não há desvio de frequência entre o sinal do gerador de RF e o oscilador local do *front-end* do RX do radar, de modo que o desvio Doppler  $v[Hz]$  é zero, representando um alvo com velocidade zero, i.e., um alvo estático.

## **Pede-se**:

(a) Determine a sequência *pseudo-noise* de  $N = 31$  símbolos BPSK recebida do gerador de RF a cada *burst* de RF transmitido.

**(b)** Determine e plote a superfície da magnitude  $|\Psi(\tau, v)|$  da função de ambiguidade definida pelo *matched filter* no RX, o qual é casado à sequência *pseudo-noise* de  $N = 31$  símbolos BPSK recebida do gerador de RF a cada *burst* de RF transmitido. Para tanto, use as equações (57), (58) e (59) no slide 96 de [http://www.fccdecastro.com.br/pdf/TR\\_CapI.pdf](http://www.fccdecastro.com.br/pdf/TR_CapI.pdf) .

**(c)** A partir do resultado em (b) determine e plote a curva  $|\Psi(\tau)|$  obtida de  $|\Psi(\tau,v)|$  calculada para desvio Doppler  $v[Hz]$ zero (alvo estático).

**(d)** A partir do resultado em (b) determine e plote a curva  $|\Psi(v)|$  obtida de  $|\Psi(\tau, v)|$  calculada para *delay*  $\tau[s]$  zero, i.e.,  $range = 0.5 c \tau[m] = 0$  (alvo na origem do *display* do radar = alvo localizado nas vizinhanças próximas da antena do radar).

**(e)** A partir do resultado em (c) determine o *range resolution* resultante da compressão de pulso obtida com a sequência *pseudo-noise* de  $N = 31$  *chips* e compare com o *range resolution* que seria obtido sem a compressão de pulso. A partir dos valores de *range resolution* obtidos com e sem compressão de pulso, determine o fator de compressão de pulso .